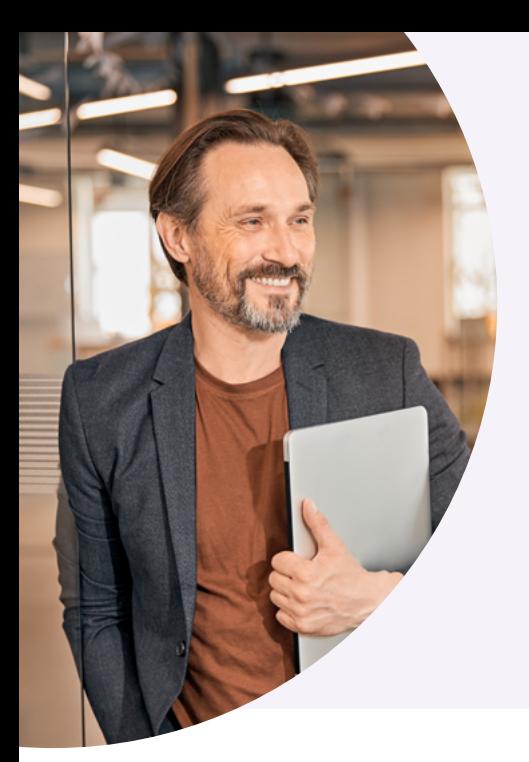

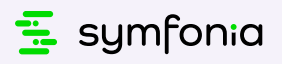

**Kompleksowe rozwiązanie do zarządzania dokumentami elektronicznymi w ramach Krajowego Systemu e-Faktur.**

Autorskie, wygodne w użyciu oprogramowanie stworzone specjalnie z myślą o KSeF:

- jeden wzorzec e-faktury;
- uwierzytelnione logowanie do systemu KSeF;
- bezpieczne archiwum;
- mniej danych do przesyłania;
- **• i wiele więcej...**

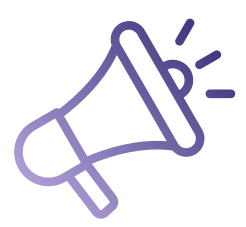

## **Jak się przygotować na KSeF?**

- 1. Zaplanuj wdrożenie KSeF w bezpiecznym terminie.
- 2. Rozpoznaj możliwości zastosowania elektronicznych dokumentów w codziennej pracy.
- 3. Przestaw procesy fakturowania na model elektroniczny.
- 4. Zmień nawyki współpracy z Klientami. Przygotuj procedury przyjmowania, akceptacji, przechowywania faktur elektronicznych.
- 5. Wprowadź do praktyki Symfonię KSeF, nie czekając na obligatoryjny KSeF.
- **6. Nie bój się zmian....!**

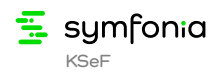

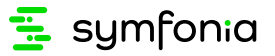

## **Jak zacząć korzystać z Symfonii KSeF?**

CHECKLISTA DZIAŁAŃ DO ZAPLANOWANIA

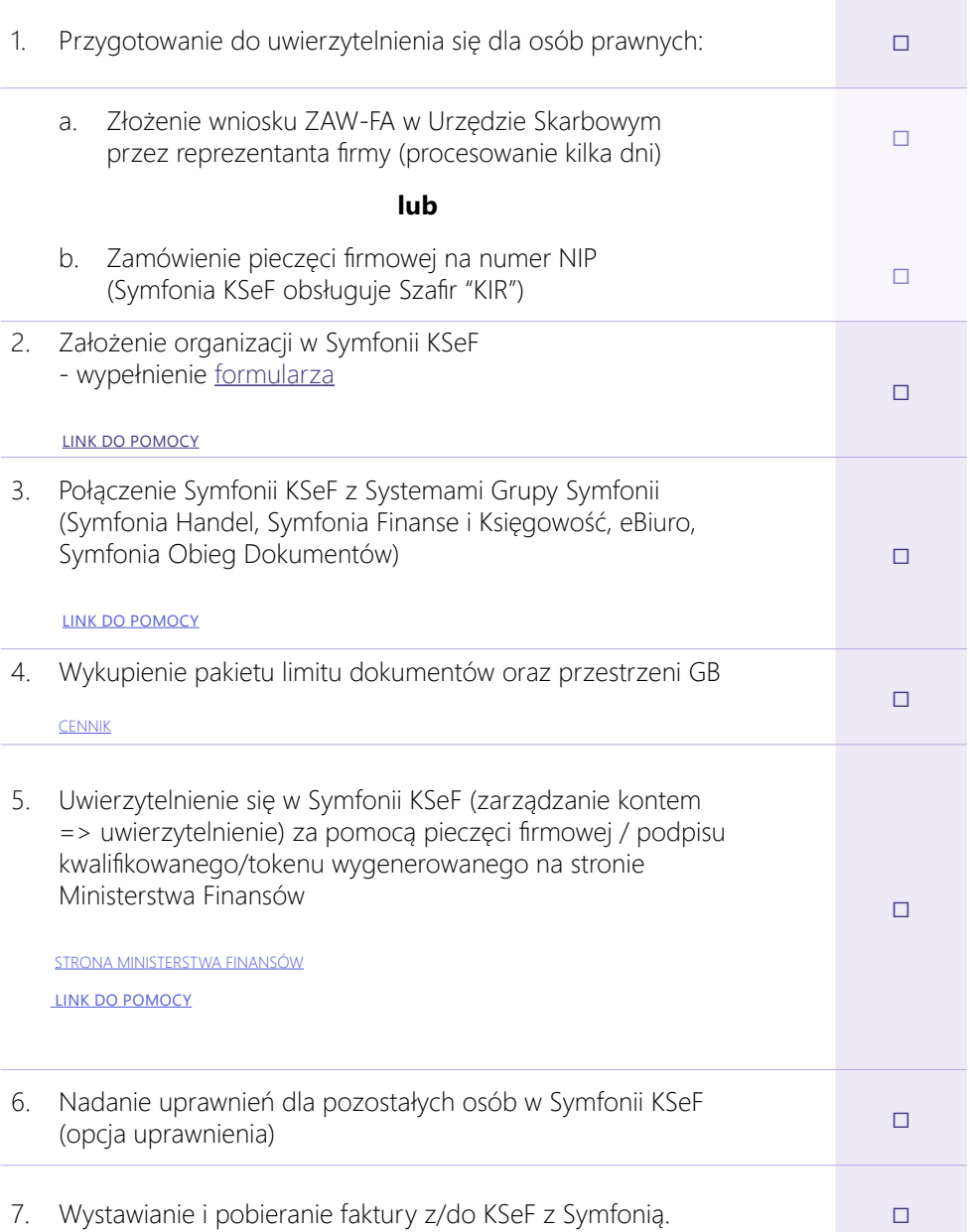